CORRIGÉ ALGORITHMES GLOUTONS

## 1 Problème du rendu de monnaie

**def** est un systeme(S):  $l = len(S)$ **if** l==0 **or** S[0]!=1: **return** False **for** i **in range**(l-1): **if** S[i+1]<=S[i]: **return** False **return** True

2.

1.

```
def glouton_monnaie_rec(x,S,i):
    if i ==1:
        R = [x]else:
        n = x \text{ // } S[i-1]y = x + 8 S[i-1]R = qlouton_monnaie_rec(y, S, i-1)
        R.append(n)
    return R
```
3.

**def** glouton monnaie(x, S) : **return** glouton\_monnaie\_rec(x,S,len(S))

4.

```
def glouton_monnaie_euro(x) :
   S = \{1, 2, 5, 10, 20, 50, 100, 200, 500, 1000, 2000\}l = len(S)R = qlouton_monnaie(100*x, S)
   print(R)
   print("Il faut rendre :")
   for i in range(l-1, l-3, -1) :
       print("- ", R[i], "billets de ", S[i]//100, "euros")
   for i in range(l-3, l-6, -1) :
       print("- ", R[i], "pieces de ", S[i]//100, "euros")
   for i in range(l-6, -1, -1) :
       print("- ", R[i], "pieces de ", S[i], "centimes d euros")
```
- 5. Soit le système  $(s_1, s_2)$  on a donc  $s_1 = 1 < s_2$ . Une solution optimale (c'est-à-dire utilisant le moins de pièces possible) utilise le maximum de pièces de valeur  $s<sub>2</sub>$  c'est-à-dire au plus  $\lfloor \frac{x}{s_2} \rfloor$  avec *x* la somme à rendre. Ensuite on complète avec autant de pièces de valeur  $s_1 = 1$  que nécessaire. C'est exactement ce que fait l'algorithme glouton. Ainsi tout système  $(s_1, s_2)$  est canonique
- 6. Par exemple (1, 15, 27). Si on doit rendre 30 l'algorithme glouton renverra qu'il faut rendre 1 pièces de valaur 27 et 3 de valeur 1. Ce qui fait 4 pièces au total. Alors qu'on peut rendre 2 pièces de valeur 15, ce qui fait 2 pièces au total. L'algorithme glouton ne renvoie donc pas dans ce cas la solution optimale, le système  $(1, 15, 27)$  n'est pas canonique
- 7. Il suffit de remarquer par exemple que pour rendre 48, l'algorithme glouton va rendre 30 +  $12 + 6$  alors que  $2 \times 24$  est la solution optimale.

## 2 Réservation d'une salle

8. (a) la durée du cours :

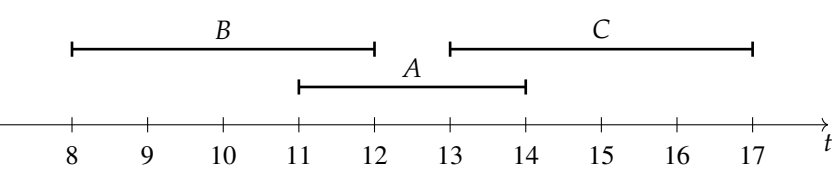

Dans ce cas, l'algorithme choisit le cours *A*, alors que le choix des cours *B* et *C* est optimal.

(b) la date de début du cours ;

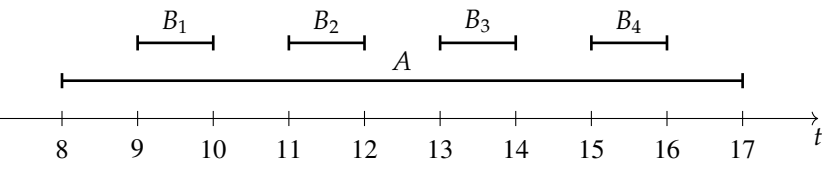

Dans ce cas, l'algorithme choisit le cours *A*, alors que le choix des cours  $B_1$ ,  $B_2$ ,  $B_3$ et *B*<sup>4</sup> est optimal.

(c) le nombre d'intersections du cours avec un autre cours :

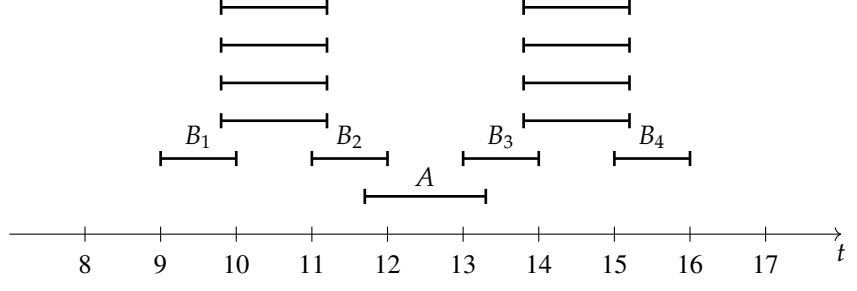

L'algorithme va choisir le cours *A* puis les cours  $B_1$  et  $B_4$ , alors que le choix des cours  $B_1$ ,  $B_2$ ,  $B_3$  et  $B_4$  est optimal.

9. La focntion doit à chaque cours associer sa date de fin. Un cours est représenté par une liste  $[d_1, f_1', 'nom'],$  on propose donc :

```
cours = [8, 10, 'MPSI'], [9.5, 12, 'MP'], [10, 12, 'PCSI'],
                           [11,13,'PSI'], [10.5,12.5,'PC']]
def f(l):
    return l[1]
```
10.

```
def planning(tab_cours):
    nb\_course = len(tab\_course)list.sort(tab_cours, key = f)
    tab planning = [tab \text{ cours}[0]]j=0 #garde en memoire le dernier cours ajoute au planning
    for i in range(1,nb_cours) :
        if tab\_course[i][0] \geq tab\_course[j][1] :
            tab_planning.append(tab_cours[i])
            j = jreturn tab_planning
```
11. On note *f* la date de fin la plus petite.

Soit  $\Gamma = \{f_1, f_2, \ldots, f_k\}$  un ensemble de dates de fin d'épreuves définissant une solution optimale avec  $f_1 < f_2 < \cdots < f_k$ . L'ensemble  $\Gamma' = \{f, f_2, \ldots, f_k\}$  est donc également optimal (il comporte le même nombre de cours).

On note ensuite *f* ′ la date de fin la plus petite parmi les dates de fin d'épreuve compatibles avec *f* : c'est-à-dire les épreuves de de date de début strictement supérieure à *f*.

Si  $f_2 \neq f'$ , on remplace une épreuve correspondant à  $f_2$  par une épreuve correspondant à  $f'$ , cela est possible car  $f'$  est compatible avec  $f$  et  $f' \le f_2 < \cdots < f_k$ . L'ensemble  $\Gamma'' = \{f, f', f_3, \ldots, f_k\}$  est donc également optimal (même nombre de cours).

Et ainsi de suite. Ainsi l'ensemble fourni par l'algorithme glouton {*f*, *f'*, *f''*,...} est optimal.

12. On note *n* le nombre de cours. Une fois la liste triée, l'algorithme glouton consiste en un parcours de la la liste des cours, donc cela se fait en O(*n*). Sachant que le tri peut se faire en O(*n* ln *n*), l'algorithme glouton a une complexité en O(*n* ln *n*).

Fin